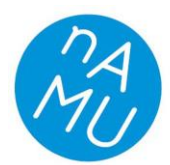

Nakladatelství AMU / AMU Press Malostranské nám. 259/12, 118 00 Praha 1 (vchod z ulice Tržiště – vedle č. p. 16) IČO: 61384984 | DIČ: CZ61384984 Vydáváme kvalitní publikace z oblasti filmu, televize, fotografie, divadla, hudby a tance. We publish quality books in the area of film, television, photography, theatre, music and dance.

# Pravidla Nakladatelství AMU

Verze platná od dubna 2016

# **1. Jazyk**

- Řídíme se platnými *Pravidly českého pravopisu* se schváleným dodatkem, tj. používáme progresivní češtinu. Tedy např. volíme z za základní u zdomácnělých slov, kde se původní s vždy čte jako z (poezie, filozofie apod.), či u slov zakončených v 1. pádě v dubletní variantě na skupiny souhlásek -rz, -lz, -nz (kupř. kurz, diskurz, impulz), ale naopak s ve slovech s příponou zakončených na -ismus a -asma.
- Z dublet dále dáváme přednost psaní slov jako diskuse, disertace, renesance, resort či režisér.
- Co se týče kvantity (označování délky) samohlásek v přejatých slovech, upřednostňujeme krátké varianty, kupř. balkon, citron, archiv.
- Stejně tak volíme progresivní, jednoslovnou variantu při psaní spřežek, tedy kupř. takříkajíc, například, zpočátku, poprvé, zadruhé apod.
- Nezapomínáme, že slova končící na -áze, -óza, -ína apod. se píšou s dlouhými samohláskami, např. fáze, skleróza, disciplína…
- Cizí ženská příjmení doporučujeme přechylovat (platí pro text, nikoli pro bibliografický údaj). Výjimku tvoří jména, u kterých je v češtině zvykem nepřechylovat (např. Marilyn Monroe). Případné další výjimky z tohoto pravidla v odůvodněných případech je třeba domluvit s redaktorem knihy.
- Pravidly se rovněž řídíme při přepisu slov z cizích jazyků do češtiny, také dodržujeme normou dané pravopisné i tvaroslovné zásady pro psaní antických i zeměpisných jmen.
- Doporučujeme konzultovat nejasné případy s Internetovou jazykovou příručkou: http://prirucka.ujc.cas.cz

# <span id="page-0-0"></span>**2. Interpunkce**

- Dodržujeme pravidla české interpunkce včetně důsledného odlišování spojovníku a pomlčky a užívání českých uvozovek.
- Pomlčku užíváme především všude ve významu od–do, tedy např. u rozsahu stran, letopočtů apod. Běžné klávesnice nedisponují tlačítkem pro pomlčku, je tedy třeba vkládat ji pomocí funkce MS Word *Vložení – Symbol – Speciální znaky – Krátká pomlčka*, případně užívat klávesové zkratky Ctrl + Num – (pro Windows), případně Alt + - (pro Mac). Pokud nemáte numerickou klávesnici, umožňuje MS Word nastavení vlastních klávesových zkratek na stejném místě, kde vybíráte speciální znaky pro vložení.

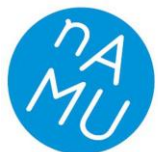

- České uvozovky mají jedinou možnou formu, a to úvodní malé "devítky" dole a koncové malé "šestky" nahoře: **9966**. MS Word provádí úpravu do této podoby automaticky, pokud je jazyk dokumentu nastaven na češtinu. Všude ve Windows vložíme české uvozovky pomocí kombinace Levý Alt + 0132 pro úvodní a Levý Alt + 0147 pro koncové. Mac (na české klávesnici): Alt+Shift+N, Alt+Shift+H.
- Stejný tvar, tedy **,'**, platí i pro jednoduché uvozovky, které užíváme uvnitř dvojitých. Klávesová zkratka Alt+0130 a Alt+0145 (pro Windows), Alt+N a Alt+H (pro Mac)
- Trojtečka nejsou tři tečky za sebou, nýbrž speciální znak. Klávesová zkratka Ctrl+. (pro Windows), Alt+Shift+Ů (pro Mac).

# **3. Formát dat**

Rukopisy se odevzdávají výhradně ve formátu docx.

# **4. Názvy kapitol, podkapitol**

- Názvy kapitol a podkapitol značíme pomocí *Stylů* v aplikaci MS Word, které využíváme i pro vyznačení hierarchie kapitol.
- Případné číslování kapitol provádíme pomocí funkce *Číslování* v aplikaci MS Word. Pro víceúrovňové číslování (např. 1.1.2) používáme funkci *Víceúrovňový seznam* v aplikaci MS Word.

# **5. Citování**

- Citovaný text uvádíme vždy v uvozovkách (nikoli např. v kurzivě).
- Delší citovaný text (200 znaků a více) formátujeme do samostatného odstavce i v tomto případě používáme vždy uvozovky.
- Pokud se uvnitř citace objevují další uvozovky, musí být upraveny na jednoduché. Viz kap. [2.](#page-0-0)
- Jakékoli vnější zásahy do citace uvádíme v hranatých závorkách, včetně případů, kdy z citace část vypouštíme – v takovémto případě užíváme uvnitř textu znak pro výpustku v hranatých závorkách […]. Výpustku vyznačíme i na začátku textu citace, pokud ji začínáme uprostřed věty, text není součástí vyššího větného celku, a vyžaduje tedy začátek velkým písmenem (např. při odsazení citace do samostatného odstavce či v některých případech po dvojtečce, např. "[...] užívejte pouze dočasně!"). Pokud výpustkou věta v nutných případech končí, není nutné za ni doplňovat ještě tečku.

# **6. Zvýraznění**

 Ke zvýraznění používáme výhradně kurzivu (nikoli např. tučné písmo, podtržené, verzálky atd.).

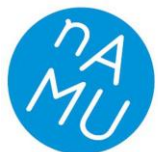

- Kurzivou zvýrazňujeme i názvy knih, článků, kapitol, uměleckých děl, básní, výstav atd. uváděných v textu (nikoli v bibliografické citaci, pro kterou platí pravidla popsaná níže).
- Kurzivu nevyznačujeme pomocí běžné funkce Ctrl + I, ale vytváříme pro ni v aplikaci MS Word samostatný styl. Návod, jak založit v MS Word nový styl, najdete např. zde: <http://www.jaknaoffice.cz/5-word/6-word-2010/15-styly-a-vytvoreni-noveho-stylu/>

# **7. Poznámky pod čarou**

- **Pro veškeré poznámky používáme výhradně poznámky pod čarou.**
- Poznámky pod čarou vkládáme pomocí funkce *Vložit poznámku pod čarou* v aplikaci MS Word.

# **8. Křížové odkazy**

 K odkazování na číslované položky, tedy např. na číslované předešlé/nadcházející kapitoly a poznámky pod čarou, používáme funkci *Křížový odkaz* v aplikaci MS Word (v záložce *Reference*).

# **9. Titul, autor rukopisu**

 Na začátek rukopisu vložíme samostatnou stránku, na kterou uvedeme celý název díla (včetně podnázvu) a autora/autory včetně křestních jmen a případných rolí (viz kapitola *[Bibliografické](#page-4-0)  [citace](#page-4-0)*).

# <span id="page-2-0"></span>**10. Obrázky, notové příklady, fotografie atd.**

- V místech rukopisu, kam patří obrázek/notový příklad, nevkládáme samotný obrázek, ale na patřičné místo napíšeme Obrázek č. 1/Notový příklad č. 1/Fotografie č. 1 a tento text zvýrazníme červenou barvou.
- Veškeré obrazové přílohy, notové příklady atd. nevkládáme do samotného textu rukopisu, ale předáváme je nakladatelství v samostatných souborech. Soubor musí mít název shodný se zněním barevně zvýrazněného textu v rukopisu (bez diakritiky).

# **11. Speciální symboly**

- **Při použití speciálních symbolů v textu buďto** 
	- o nalezneme daný symbol v rámci symbolů aplikace MS Word (*Vložení – Symbol*),
	- o či pokud symbol nenalezneme, chováme se k jiným symbolům jako k obrázkům, notovým příkladům atd. Viz výše kapitola *[Obrázky, notové příklady, fotografie](#page-2-0) atd.*

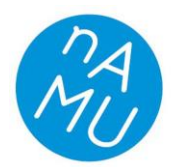

Nakladatelství AMU / AMU Press Malostranské nám. 259/12, 118 00 Praha 1 (vchod z ulice Tržiště - vedle č. p. 16) IČO: 61384984 | DIČ: CZ61384984 Vydáváme kvalitní publikace z oblasti filmu, televize, fotografie, divadla, hudby a tance. We publish quality books in the area of film, television, photography, theatre, music and dance.

# **12. Zápis jmen v textu**

 Osobní jména v textu uvádíme při prvním výskytu i s rozepsaným křestním jménem, při dalších výskytech je možno užít iniciály nebo samotné příjmení.

# **13. Zápis děl v textu**

- U cizojazyčných děl, která u nás byla distribuovaná či vydaná, uvádíme nejprve kurzivou český název a v závorce původní název bez kurzivy, případně též rok vzniku a autora. Při dalších výskytech v textu používáme pak už jen český název.
	- o Např. film *Pravidla hry* (La règle du jeu, 1938, Jean Renoir)
- U díla v ČR neuvedeného, resp. nevydaného, uvádíme nejprve kurzivou originální název a v závorce český překlad bez kurzivy, případně i rok vzniku a autora. Při dalších výskytech píšeme už jen originální název.
	- o Např. kniha Davida Bordwella *On the history of film style* (O historii filmového stylu, 1997)
- Pokud je dílo v českém prostředí zavedeno pod originálním názvem, není třeba jej překládat (např. *Cosi fan tutte*).

# **14. Změny v rukopisu**

 Jakékoli výraznější textové úpravy se provádějí nejpozději ve fázi zapracování redakce a prvních korektur, ve vysázeném textu již větší změny textu nejsou možné.

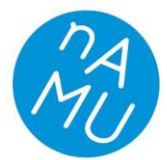

Nakladatelství AMU / AMU Press Malostranské nám. 259/12, 118 00 Praha 1 (vchod z ulice Tržiště – vedle č. p. 16) IČO: 61384984 | DIČ: CZ61384984 Vydáváme kvalitní publikace z oblasti filmu, televize, fotografie, divadla, hudby a tance. We publish quality books in the area of film, television, photography, theatre, music and dance.

# <span id="page-4-0"></span>**15. Bibliografické citace**

- Všechny citace v textu nebo i jen zmínky o dílech budou opatřeny poznámkami pod čarou s přesným odkazem na citované dílo a stránku originálu. Poznámky je nutné dělat v aplikaci MS Word funkcí *Vložit poznámku pod čarou*. Na citovaná díla odkazují čísla poznámek, která se píšou vždy za interpunkčními znaménky.
- Odkazy samotné jsou uváděny v poznámkách pod čarou na stejné stránce. Číslování poznámek je průběžné, tzn. číslování začíná od první stránky a načítá se na dalších stránkách. V případě sborníku jsou poznámky každého příspěvku číslovány zvlášť.
- Na konci textu se uvádí soupis všech citovaných děl. Soupis je řazený abecedně podle příjmení autora (v případě více děl jednoho autora jsou díla řazena abecedně). Formát bibliografického údaje v soupisu citovaných děl je stejný s formátem prvního výskytu citovaného díla v poznámce pod čarou s jediným rozdílem, kterým je psaní jména a příjmení tvůrce – viz níže kapitola [15.3.](#page-4-1) Pokud je v seznamu více děl jednoho autora, jméno autora se uvádí pouze u prvního záznamu.

# **15.1. Jazyk**

 U převážné většiny bibliografických údajů bude použit jazyk dokumentu. Jazyk zpracovatele se uplatňuje u některých údajů uváděných v hranatých závorkách (např. druh či typ elektronického nosiče, překlad názvu aj.), u rozsahu dokumentů (stránkování, vždy zkratka s., která zastupuje slovo "stran" nebo "strana"), v poznámkách, jsou-li v záznamu uváděny, nebo v doplňkových údajích.

# **15.2. Opravy a upřesnění**

 V případě, že některý z údajů přebíráme z jiného zdroje, uvádíme jej v hranaté závorce. Jestliže přebíráme nebo odhadujeme více údajů za sebou, sloučíme je do jedné závorky. Do hranaté závorky se umísťují také opravy.

Např. Neznáme místo vydání (ale jsme schopni ho zjistit). Zapíšeme [Praha]: Computer Press, 2008.

V dokumentu uveden rok 1959 (zjevně chybný). Zapíšeme 1959 [1995].

Kvantifikátory, tedy údaje sloužící ke zpřesnění, píšeme v kulatých závorkách.

Např. Oxford (Ohio).

# <span id="page-4-1"></span>**15.3. Základní vzor**

 Jméno Příjmení. *Název: Podnázev* [Typ média]. Přeložil Jméno Příjmení. Vydání. Místo vydání: Nakladatel, Rok [Rok 1. vydání], s. 1.

## **Tvůrce**

 V citaci uvádíme na prvním místě osoby nebo korporace uvedené na titulním listu, zodpovědné za vytvoření dokumentu. Podle typu citované jednotky to může být i skladatel, ilustrátor, interpret, fotograf apod.

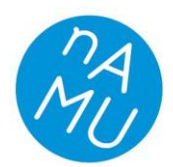

- Jméno uvádíme
	- o v poznámce pod čarou v přímém pořadí: Křestní jméno (případně další části jména) Příjmení.

Příklad: Jean de La Fontaine

o v soupisu citovaných děl ve formě: Příjmení, Křestní jméno (případně další části jména).

Příklad: La Fontaine, Jean de

- Má-li dokument dva až tři autory, uvádíme všechny a oddělujeme jména pomlčkou.
- Při větším počtu autorů uvádíme pouze autora prvního nebo typograficky zvýrazněného a připojíme zkratku et al.
- Pokud kniha neobsahuje jméno autora ani jméno korporace a také u dokumentů, které mají mnoho autorů, ale žádný z nich není dominantní (např. encyklopedie), uvádíme jako první údaj název díla.
- Editoři, sestavovatelé, redaktoři se mohou uvést v primární odpovědnosti pouze v případě, že jsou jmenovitě uvedeni na významném místě v dokumentu (titulní straně aj.) a jejich role má jistý tvůrčí charakter. Za jméno se připojuje do kulaté závorky zkratka (ed.), případně (eds.).

## **Název**

- Pro psaní názvu i podnázvu dokumentu nebo názvu zdrojového dokumentu používáme kurzivu (např. název monografie, sborníku, časopisu). Pro psaní jiných názvů používáme základní řez písma a uvozovky (např. název článku).
- Název zapisujeme v takové podobě, v jaké je na titulní stránce.
- Pokud má kniha název a podnázev, řídíme se pořadím názvů na titulní stránce, které oddělíme dvojtečkou. Název i podnázev začíná vždy velkým písmenem.

František Bělohlávek. *15 typů lidí: Jak s nimi jednat, jak je vést a motivovat*.

 Pokud není možné, např. u elektronických dokumentů, novinových sloupků atp., najít žádný název, nahradí se několika prvními slovy textu dokumentu. Vynechané údaje musejí být označeny znakem pro výpustku […]. U elektronické pošty a zpráv z diskusních skupin se místo názvu užívá jejich předmět v doslovném originálním znění.

Ferdinand Břetislav Mikovec. "Tentokráte zase krátký jen referát podati třeba […]". *Lumír*. 1856, roč. 6, č. 1, s. 22–23.

## **Typ média**

Tento údaj je povinný u elektronických dokumentů. Uvádíme jej v hranatých závorkách.

[online] [Braillovo písmo] [e-book] [CD] [LP] [DVD] [Blu-ray disk] [mapa] [fotografie]

[notový zápis] – lze rozlišovat i konkrétní typ notového zápisu, např. [kapesní partitura] [velká partitura] [klavírní výtah]

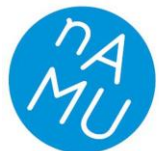

## **Vedlejší tvůrce**

 Vedlejší tvůrce (= sekundární odpovědnost) uvádíme v případě, že jsou pro identifikaci citovaného zdroje důležití. Píšeme je až za názvem díla. Patří sem editoři, ilustrátoři apod. Jméno je uvedeno v přímém pořadí. Překladatele uvádíme povinně vždy. Název role vedlejšího tvůrce uvádíme v jazyce dokumentu (Přeložil, Translated by).

Zbigniew Herbert. *Barbar v zahradě*. Přeložil Josef Mlejnek.

## **Pořadí vydání**

- Neuvádíme u prvního vydání, u dalších vydání je údaj povinný, pokud je uveden v tiráži knihy.
- Vydání se uvádí ve tvaru, v jakém je zapsáno v dokumentu včetně všech symbolů, a lze jej zkrátit.

3rd ed., revised.

2. přeprac. vyd.

 U všech dalších vydání uvádíme v hranaté závorce za rokem vydání námi použitého výtisku i rok prvního vydání

Praha: Supraphon, 1998 [1. vyd. 1962].

## **Místo vydání**

- Uvádíme v podobě, v jaké se objevují v dokumentu, tj. London Paris; nepočešťujeme. Může-li dojít k záměně místa vydání (např. Cambridge ve Velké Británii a v USA), uvádí se do kulaté závorky doplněk místa v jazyce popisu (stát, provincie, země, kraj). Př.: London (Ontario)
- Do počtu tří se uvádějí všechna místa vydání a píše se mezi nimi pomlčka. Při více než třech místech vydání se uvádí pouze první, typograficky zvýrazněné, popř. významné místo vydání a připojíme zkratku et al.

## **Nakladatel**

 Zapisujeme jméno nakladatele v co nejkratší podobě. Z názvu vynecháváme zkratky obchodních organizací typu s. r. o., Inc. nebo Ltd. Jediným doplňkem, který vždy zůstává, je zkratka "Press".

Příklad: Grada Publishing, a.s. = Grada

 V případě více nakladatelů (vydavatelů) do počtu tří se mezi jejich jmény píše pomlčka. Pokud je nakladatelů více než tři, uvádí se pouze první a připojíme zkratku et al.

## **Datum vydání**

 Uvádí se většinou pouze rok (vždy číslicemi), ale u některých druhů dokumentů (elektronické dokumenty, noviny, televizní vysílání apod.) je nezbytný též přesný měsíc, den, popř. čas (ten se uvádí zejména u citování z vysílání) a časové pásmo.

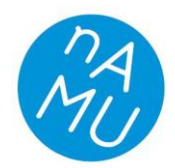

Nakladatelství AMU / AMU Press Malostranské nám. 259/12, 118 00 Praha 1 (vchod z ulice Tržiště – vedle č. p. 16) IČO: 61384984 | DIČ: CZ61384984 Vydáváme kvalitní publikace z oblasti filmu, televize, fotografie, divadla, hudby a tance. We publish quality books in the area of film, television, photography, theatre, music and dance.

## 2 June 2010, 13:43 GMT

27. července 2010, 15:25 SEČ

## **Strana**

 Při uvádění strany či stran používáme výhradně zkratku s. V případě rozpětí stran oddělujeme čísla pomlčkou (nikoli spojovníkem), např. s. 38–41. Pokud odkazujeme na stranu a stranu bezprostředně následující, můžeme použít zkratku n., např. s. 38n. Pokud odkazujeme na stranu a více stran bezprostředně následujících, můžeme užít zkratku nn., např. s. 38nn.

## **15.4. Opakovaná citace**

 Při prvním výskytu je v poznámce pod čarou třeba uvést přesný a úplný odkaz na dílo, při dalších výskytech pak již jen: Iniciálu jména Příjmení. *Název*. Prvním výskytem se zpravidla míní první zmínka v hlavním textu knihy, tzn. mimo předmluvy či prologu.

V. Janouch. *Internetový marketing: Prosaďte se na webu a sociálních sítích*.

 Je-li název díla příliš dlouhý, je možné po dohodě s redakcí NAMU v prvním odkazu zavést zkratku a dále ji používat. Pokud má dílo titul a podtitul, je možné v opakovaných citacích podtitul znovu neuvádět.

Edmund Husserl. *Ideje k čisté fenomenologii a fenomenologické filosofii*. Přeložili Anna Rettová a Petr Urban. Praha: Oikúmené, 2004. Dále citováno jako *Ideje*.

 V poznámce, kde je zdroj totožný se zdrojem v poznámce předchozí, používáme výraz *Tamtéž*.

*Tamtéž*, s. 52.

## **15.5. Příklady**

## **Kniha**

## *1 autor*

Viktor Janouch. *Internetový marketing: Prosaďte se na webu a sociálních sítích*. Brno: Computer Press, 2010.

## *3 autoři*

Světla Čmejrková – František Daneš – Jindra Světlá. *Jak napsat odborný text*. Praha: Leda, 1999.

## *Autor jako organizace nebo skupina tvůrců*

Adobe Creative Team. *Adobe Flash CS4 Professional: Oficiální výukový kurz*. Přeložil Lukáš Krejčí. Brno: Computer Press, 2009.

## **Vícesvazkové dílo**

Laszlo Taschen. *Modern architecture A–Z*. *Vol. 1, A–L*. Köln: Taschen, 2010.

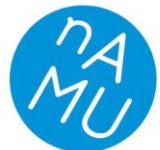

## **Příspěvek ve sborníku**

Jaromír Šimša. "Důkazy beze slov". In: Aleš Trojánek – Jan Novotný – Dag Hrubý (eds.). *Matematika, fyzika a vzdělávání: Sborník z XI. semináře o filozofických otázkách matematiky a fyziky*. Velké Meziříčí: Komise pro vzdělávání učitelů matematiky a fyziky JČMF, 2004, s. 64–78.

 Text ve sborníku vlastních textů – pro zopakování jména autora používáme slova Týž, Táž, Titíž:

Tereza Brdečková. "Jan Němec a jeho doba: Topografie hraničního světa". In: Táž. *Toyen: film Jana Němce*. Praha: Argo, 2005, s. 138–148.

## **Příspěvek na konferenci**

 Pokud příspěvek vyšel ve sborníku z konference, řídíme se pravidly pro příspěvky ve sborníku (viz předchozí bod). Jestliže text příspěvku z konference vyšel v jiné publikaci, doplníme informaci o původní konferenci do hranaté závorky za název příspěvku. Pokud možno uvádíme plný název konference, místo a datum konání.

Božena Brodská. "Vlivy a motivy lidových tanců v českém baletu" [referát z mezinárodní konference na téma národní tradice a balet, Varšava, 1985]. *Taneční listy.* 1986, roč. 24, č. 3, s. 5.

 Jestliže citujeme příspěvek z konference, který nebyl následně publikován v žádné tištěné podobě, užijeme formu: Autor. "Název příspěvku" [nepublikovaný příspěvek]. *Název konference*. Místo, datum konání.

Eva Hájková. "Poznámky k vyučování slohu na 1. stupni ZŠ" [nepublikovaný příspěvek]. Mezinárodní konference *Tradiční a netradiční metody a formy práce ve výuce českého jazyka na ZŠ*. Olomouc, 2004.

## **Příspěvek (článek) v periodiku**

Vladan Gallistl. "První guvernér bez podpisu". *Týden*. 2010, roč. 11, č. 32, s. 59.

Jan Patočka. "Dilema v našem národním programu: Jungmann a Bolzano". *Divadlo*. 1969, roč. 20, č. 1 (leden), s. 1–8.

## **Článek v denním tisku**

Vladan Gallistl. "První guvernér bez podpisu". *Mladá fronta DNES*. 5. 6. 2010.

Pozn. U citací z denního tisku není třeba dohledávat ročník, číslo a stranu.

## **Diplomová práce**

Alena Vavrysová. *Produkce karotenoidů kvasinkami rodu Cystofilobasidium*. Diplomová práce. Brno: Vysoké učení technické v Brně, Fakulta chemická, Ústav chemie potravin a biotechnologií, 2009.

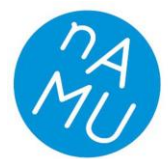

#### **Digitalizovaná kniha – e-book**

Gerhard Nierhaus. *Algorithmic Composition: Paradigms of Automated Music Generation* [e-book]. Wien: Springer, 2009.

#### **Webový portál**

*MŠMT: Ministerstvo školství, mládeže a tělovýchovy* [online]. 2006 [cit. 5. 8. 2010]. Dostupné z: http://www.msmt.cz/.

## **Článek na internetu**

mip. "Česká Tatra se prohání v trháku Šílený Max: Hraje její podvozek a kabina" [online]. *Lidovky.cz*. 19. 5. 2015 [cit. 20. 5. 2015]. Dostupné z: http://byznys.lidovky.cz/ceska-tatra-seprohani-v-trhaku-sileny-max-hraje-jeji-podvozek-a-kabina-1es-/firmytrhy.aspx?c=A150519\_160949\_firmy-trhy\_pave.

#### **Archivní dokument**

Jméno Příjmení. *Název dokumentu* [Popis]. Archiv, umístění archivu, název složky. Signatura.

TS Novotný-Kubala. *Zpráva o činnosti za měsíce leden – listopad 1966*. Archiv FSB, Barrandov Studio, Barrandov historie, dramaturgie, tvůrčí skupiny, TS Novotný-Kubala. BH 1966-A 6.

Jaroslav Frejka. *Sen noci svatojánské* [Režijní kniha; 20 s.; bez paginace]. Pozůstalost J. Frejky, Divadelní odd. Národního muzea v Praze. JaF 25-8-9.

František Tröster. *Sen noci svatojánské* [Maketa scénografického návrhu; dřevotříska, karton; rozměry 1 x 1,5 x 1 m]. Pozůstalost J. Frejky, Divadelní odd. Národního muzea v Praze. JaF 25-8-9.

- Signaturu uvádíme, pokud je to pro dané dílo účelné.
- Do literatury za textem uvádíme seznam archivů, z nichž se čerpalo, s rozepsaným názvem (např. Archiv FSB – Archiv Filmového studia Barrandov, NA – Národní archiv), v citaci pod čarou jsou názvy archivů uváděny zkratkou.

## **Dílo vystavené v galerii**

Karel Dvořák. *Sochař Jan Štursa* [socha]. Praha: Národní galerie. Inventární číslo P 3598.

Inventární číslo užíváme v případě, že je to pro dané dílo účelné.

## **Reprodukce grafického díla jako součást jiného dokumentu**

Gustave Coubert. *Malířův ateliér* [olej na plátně, 1855]. In: José Pijoan. *Dějiny umění 11*. Praha: Knižní klub, 2000, s. 124–125.

#### **Film**

*Inception* [film]. Režie Christopher Nolan. USA: Warner Bros. Pictures, 2010.

Režiséra filmu uvádíme vždy slovem Režie.

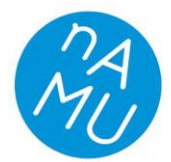

## **Seriálový pořad**

Znamení koně. 12. epizoda "Důvěra". TV, ČT1, 29. dubna 2011. Dostupné také z: [http://www.ceskatelevize.cz/ivysilani/10225937474-znameni-kone/309291310050012](http://www.ceskatelevize.cz/ivysilani/10225937474-znameni-kone/309291310050012-%20duvera/) [duvera/.](http://www.ceskatelevize.cz/ivysilani/10225937474-znameni-kone/309291310050012-%20duvera/)

## **Rozhovor v TV**

Petr Přibík. Interview. In: *Studio ČT24.* TV, ČT24, 2. května 2011, 13:08.

**CD**

*Panorama českého průmyslu 2006, Panorama of Czech industry 2006* [CD]. Praha: Ministerstvo průmyslu a obchodu, 2007.

## **Hudebnina**

Viktor Kalabis. *Symfonie č. 4* [velká partitura]. Praha: Supraphon, 1974.

## **Hudební album**

*Název alba* [typ nosiče]*.* Místo vydání: Vydavatel, katalogové číslo, rok vydání.

*Viktor Kalabis: Symfonie a koncerty* [CD]. Praha: Supraphon, SU 4109-2, 2013.

*Smetanovo kvarteto LIVE nahrávka: 40 let Smetanova kvarteta* [MP3/FLAC]. Praha: Supraphon, VT 8442-2, 2015.

## **Odkaz na konkrétní skladbu na albu**

• Jméno Příjmení. "Název skladby". In: *Název alba* [typ nosiče]. Místo vydání: Vydavatel, katalogové číslo, rok vydání.

Viktor Kalabis. "Smyčcový kvartet č. 5". In: *Týden nové tvorby 1986* [LP]. Praha: Panton, 8111 0623, 1986.

 V hranaté závorce za rokem vydání můžeme uvést další doplňující údaje, které oddělujeme středníkem (např. datum dokončení nahrávky nebo údaje o interpretech):

Viktor Kalabis. "Smyčcový kvartet č. 5". In: *Týden nové tvorby 1986* [LP]. Praha: Panton, 8111 0623, 1986 [nahráno 12. 3. 1986 v Praze; Kroftovo kvarteto].